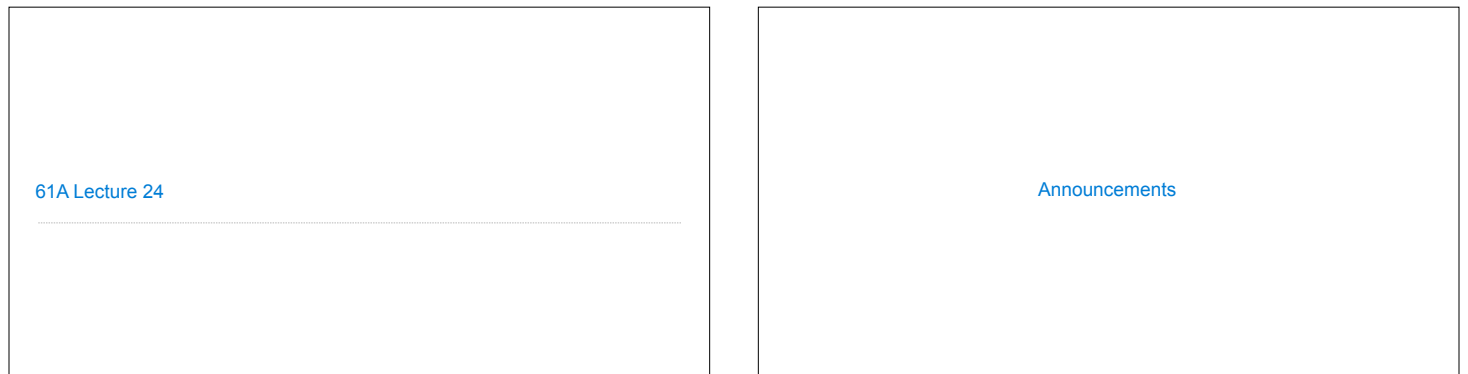

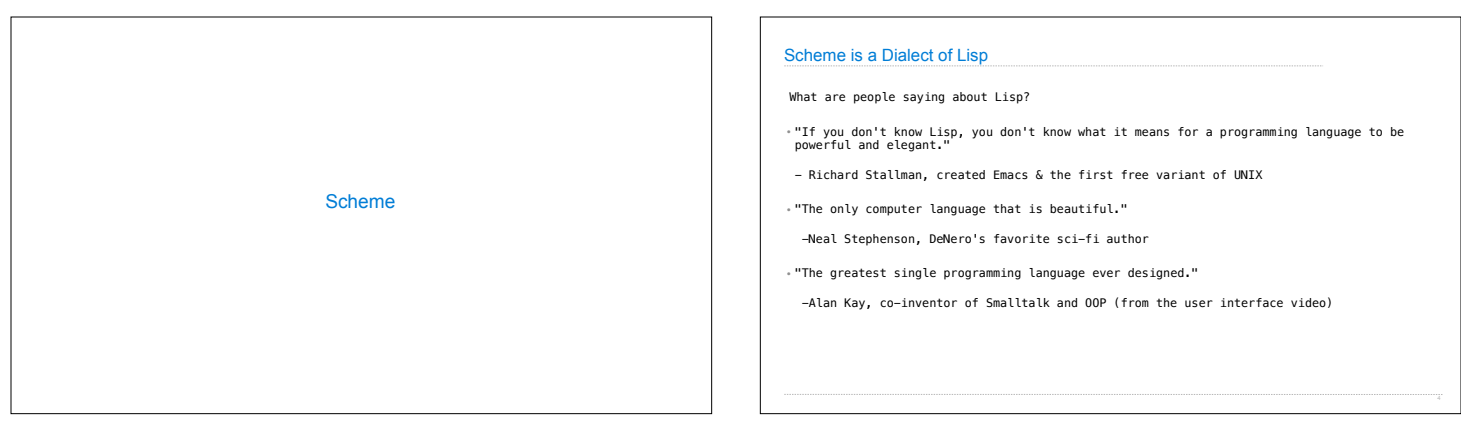

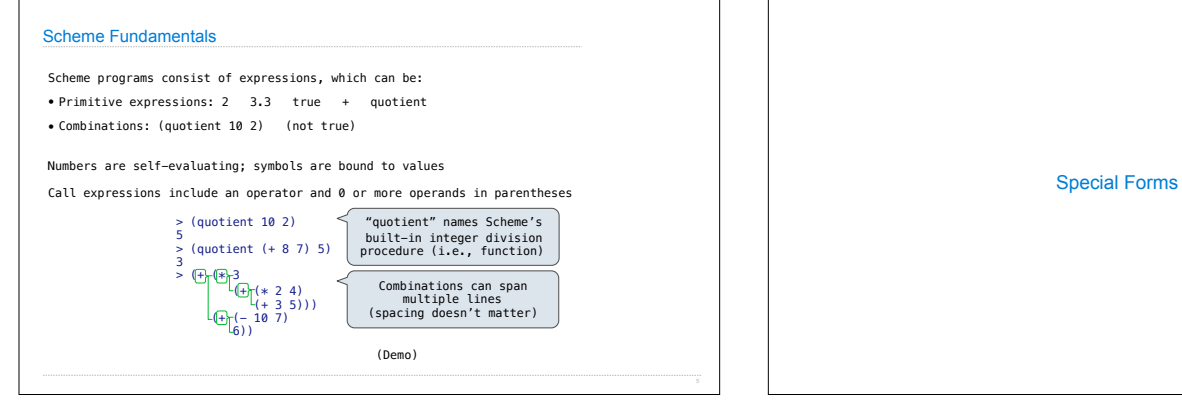

The symbol "pi" is bound to 3.14 in the global frame

Evaluation: (1) Evaluate the predicate expression (2) Evaluate either the consequent or alternative

A procedure is created and bound to the symbol "abs"

(Demo)

Special Forms

A combination that is not a call expression is a special form: • **if** expression: (if <predicate> <consequent> <alternative>) **• and** and **or**: (and <e1> ... <en>), (or <e1> ... <en>) **•** Binding symbols: (define <symbol> <expression>)

• New procedures: (define (<symbol> <formal parameters>) <br/>body>)

> (define pi 3.14) > (\* pi 2) 6.28

> (<u>define (abs x)</u><br>
(if (< x 0)<br>
(- x)<br>
(abs -3)<br>
3

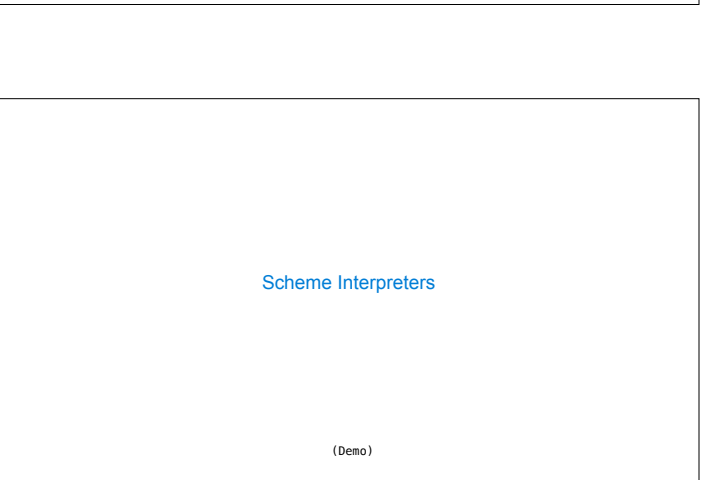

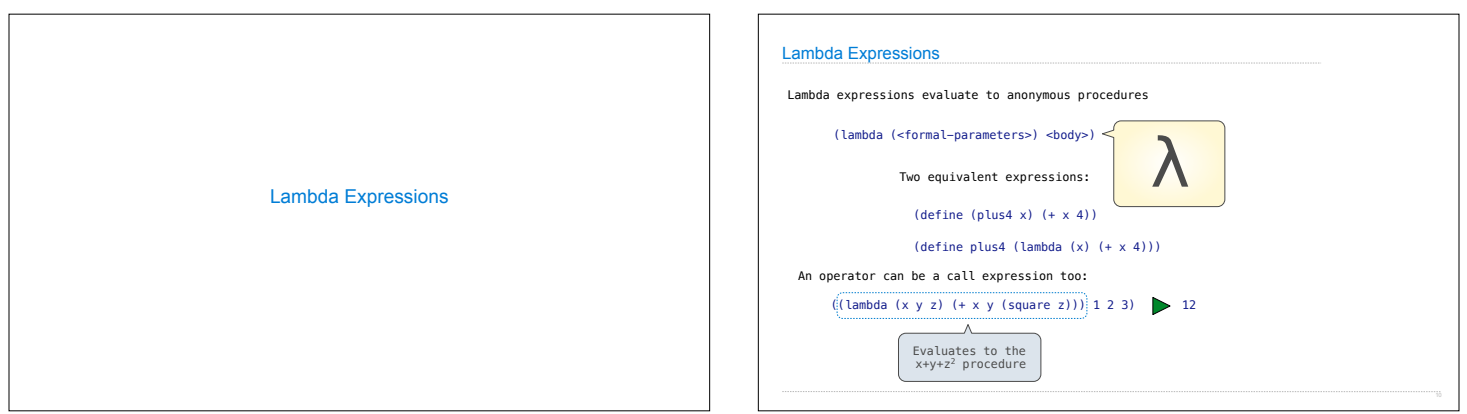

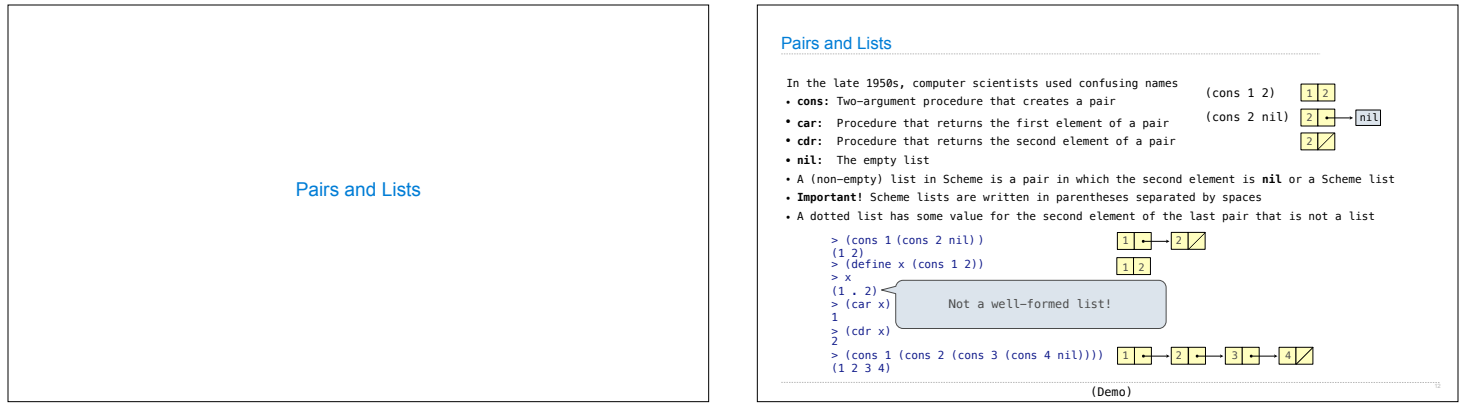

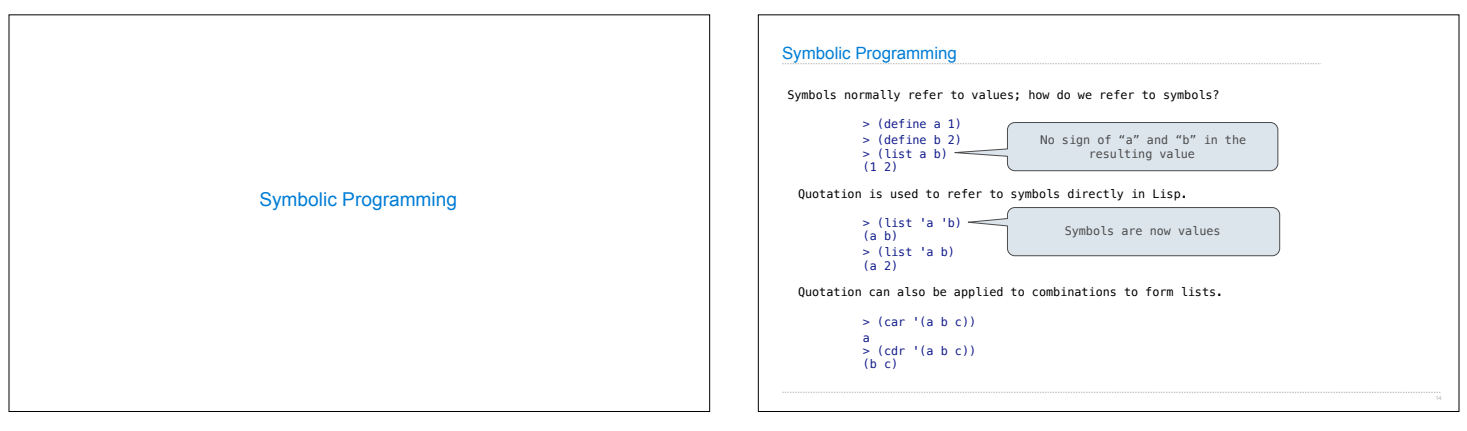

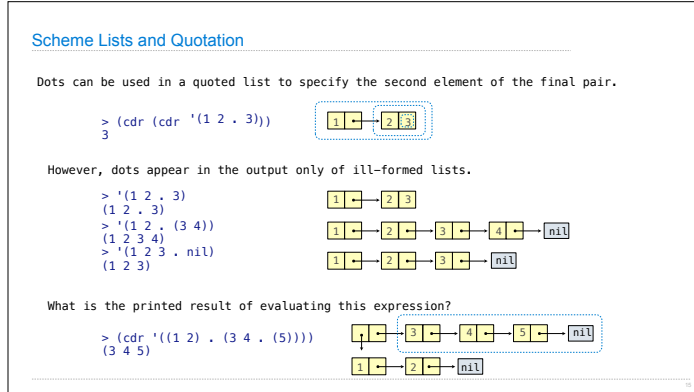